#### **ETSF15 Physical layer communication**

Stefan Höst

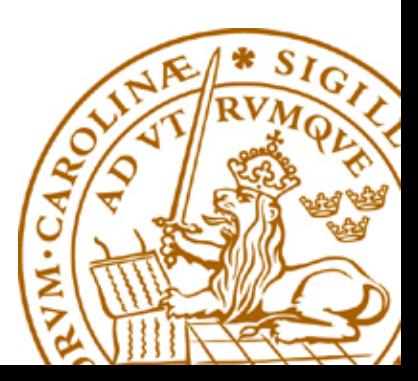

# **Physical layer**

- Analog vs digital (Previous lecture)
- Transmission media
- Modulation
	- Represent digital data in a continuous world
- Disturbances, Noise and distortion
- Information

## **Transmission media**

Guided media

- Fibre optic cable
- Twisted pair copper cables
- Coax cable

Unguided media

- Radio
- Microwave
- Infra red

# **Fibre optic**

- Transmission is done by light in a glass core (very thin)
- Total reflection from core to cladding
	- Multi-mode (typ 50-100 um)
	- Single-mode (typ 5-10 um)
- Very high capacity
- Not disturbed by radio signals

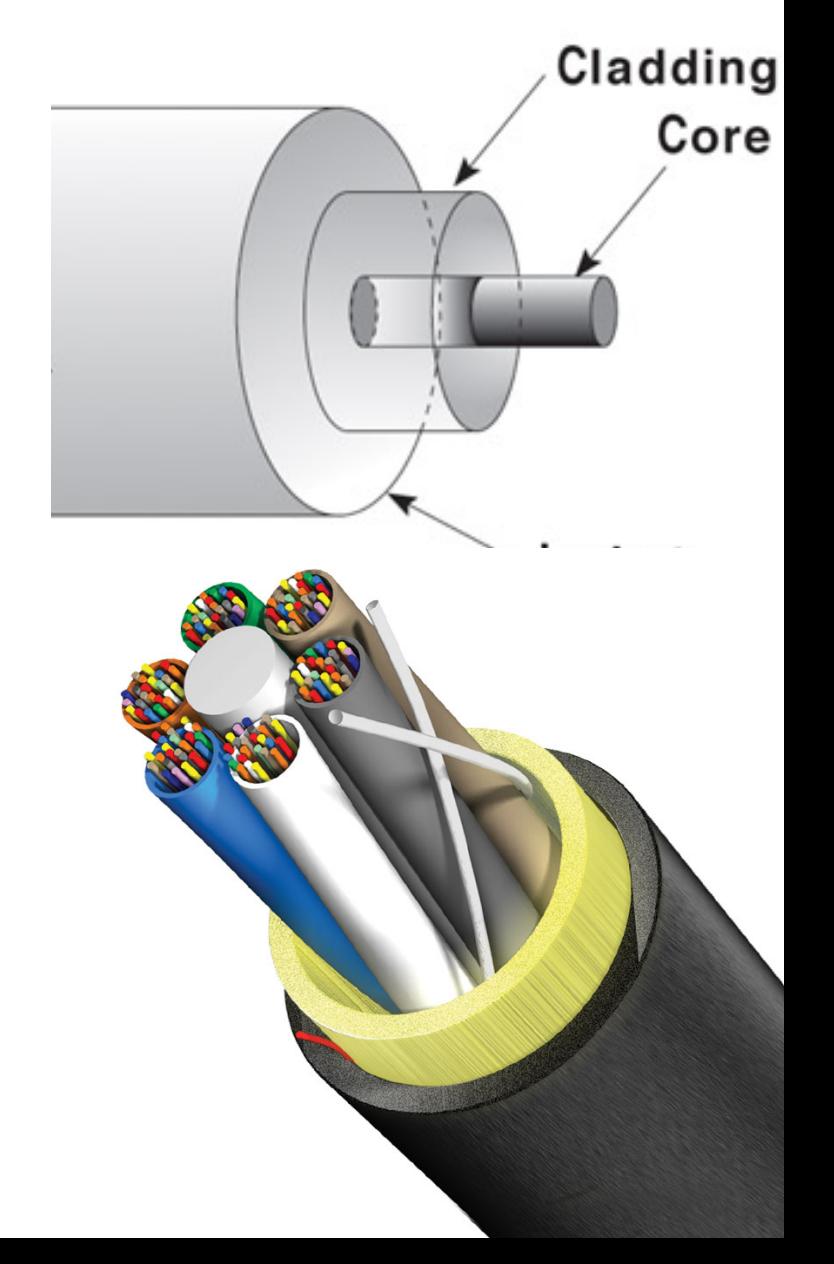

## **Optical network architekture**

Point to point

- Two nodes are connected by one dedicated fibre
- Point to multi-point
- One point is connected to several end nodes
	- PON (Passive Optical Network)
- Wavelength division (WDM)
- Physical P2P
- Logical P2MP

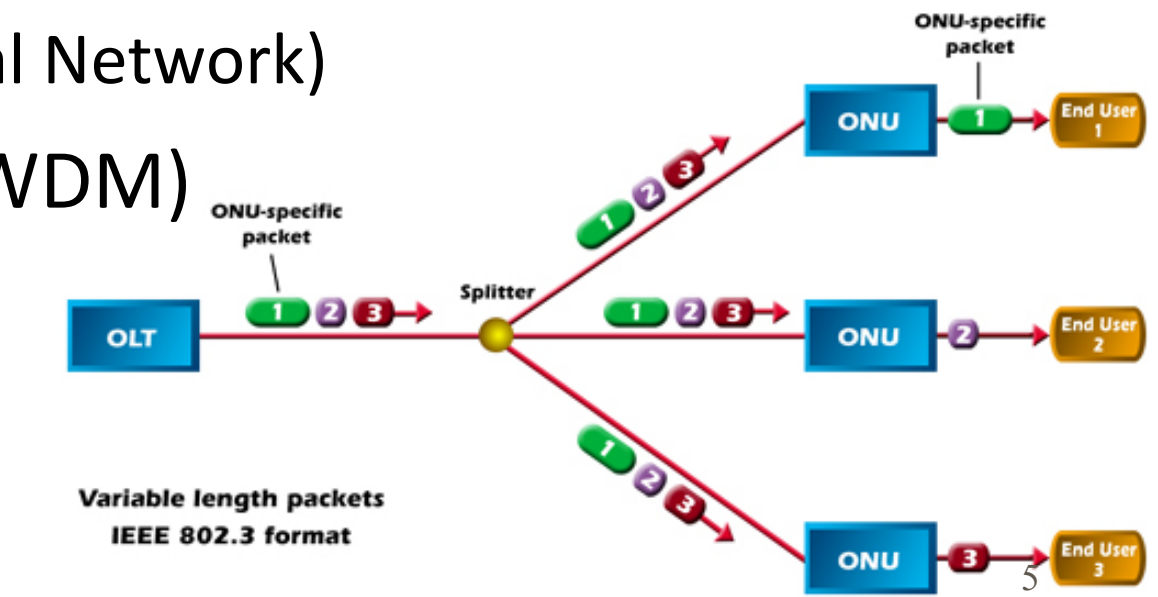

## **Twisted pair copper cables**

Two copper lines twisted around each other

- Twisting decreases disturbances (and emission)
- Used for
	- Telephony loop (CAT3)
	- Ethernet (CAT5, CAT6 and sometimes CAT 7)

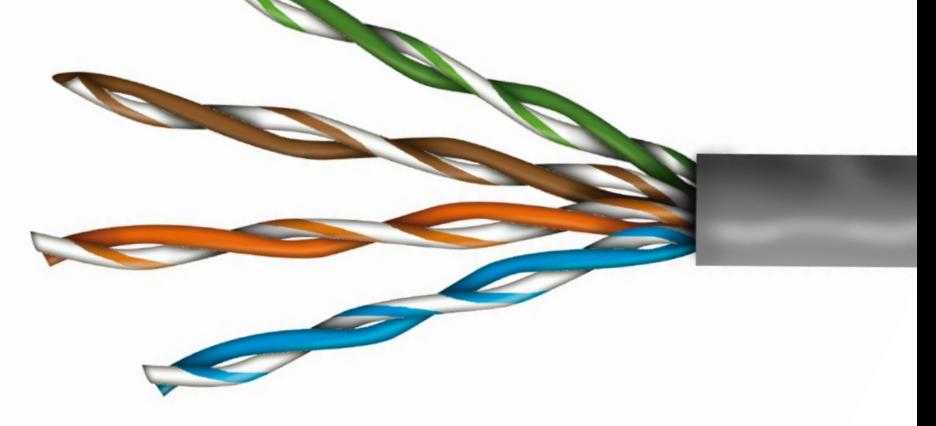

#### **Coax cable**

One conductor surrounded by a shield

- Used for
	- Antenna signals
	- Measurement instrumentations

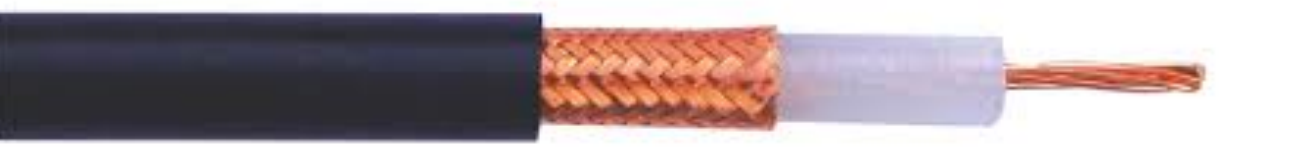

#### **Radio structures**

■ Single antenna system

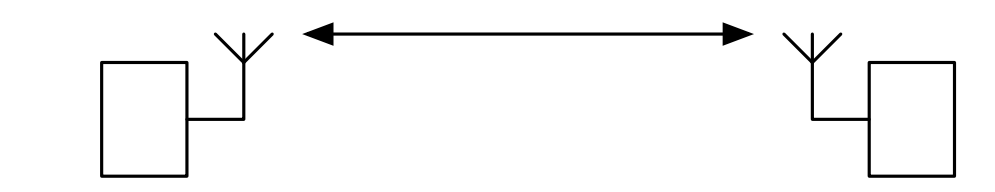

■ MIMO (Multiple In Multiple Out)

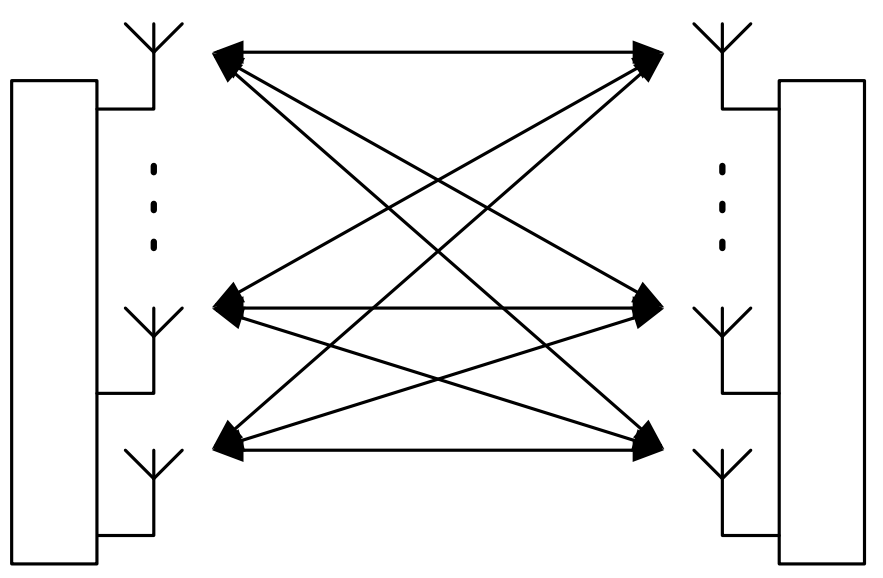

## **From bits to signals**

**• Principles of digital communications** 

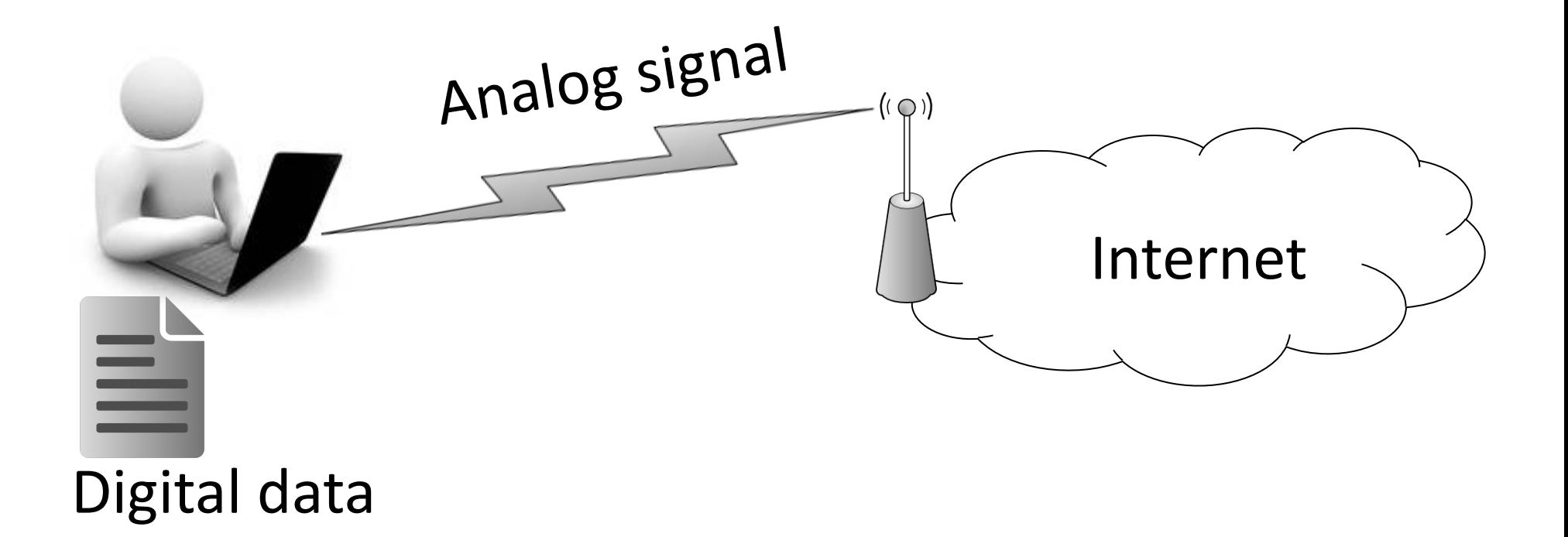

## **On-off keying**

• Send one bit during  $T_b$  seconds and use two signal levels, "on" and "off", for 1 and 0.

$$
a(t) = A \cdot x \qquad 0 \le t \le T_b
$$

$$
Ex. \t x=100100101011111100
$$

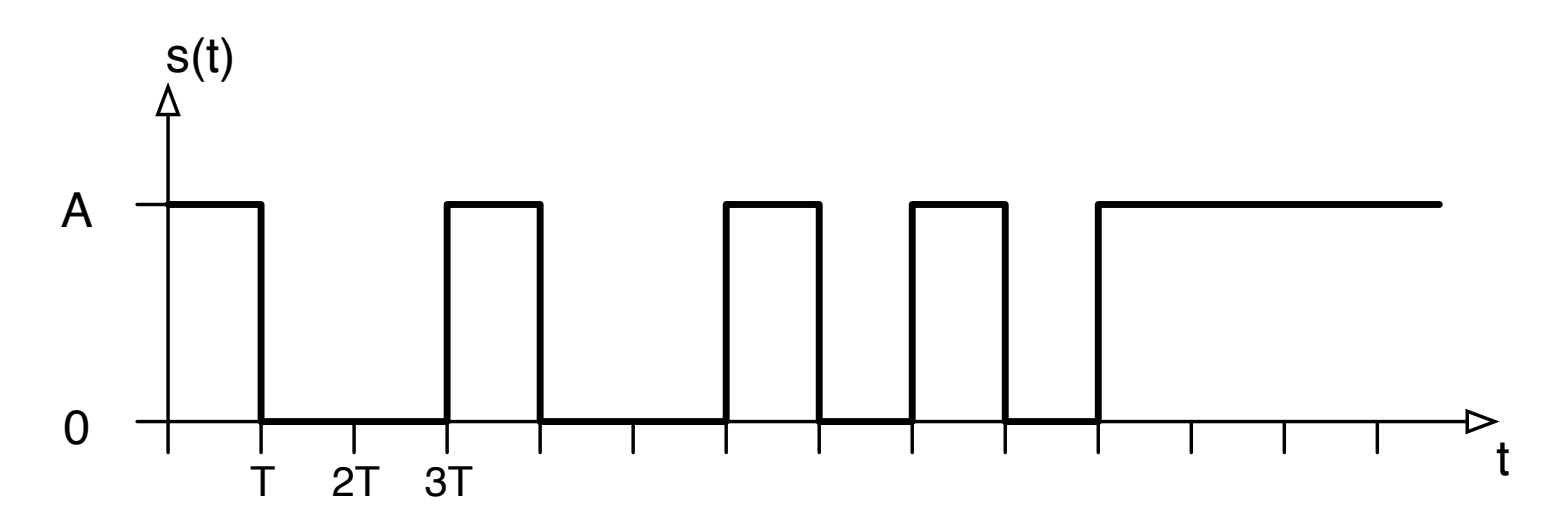

#### **Non-return to zero (NRZ)**

• Send one bit during  $T<sub>b</sub>$  seconds and use two signal levels,  $+A$  and  $-A$ , for 0 and 1.

$$
a(t) = A \cdot (-1)^{x} \quad 0 \le t \le T_b
$$

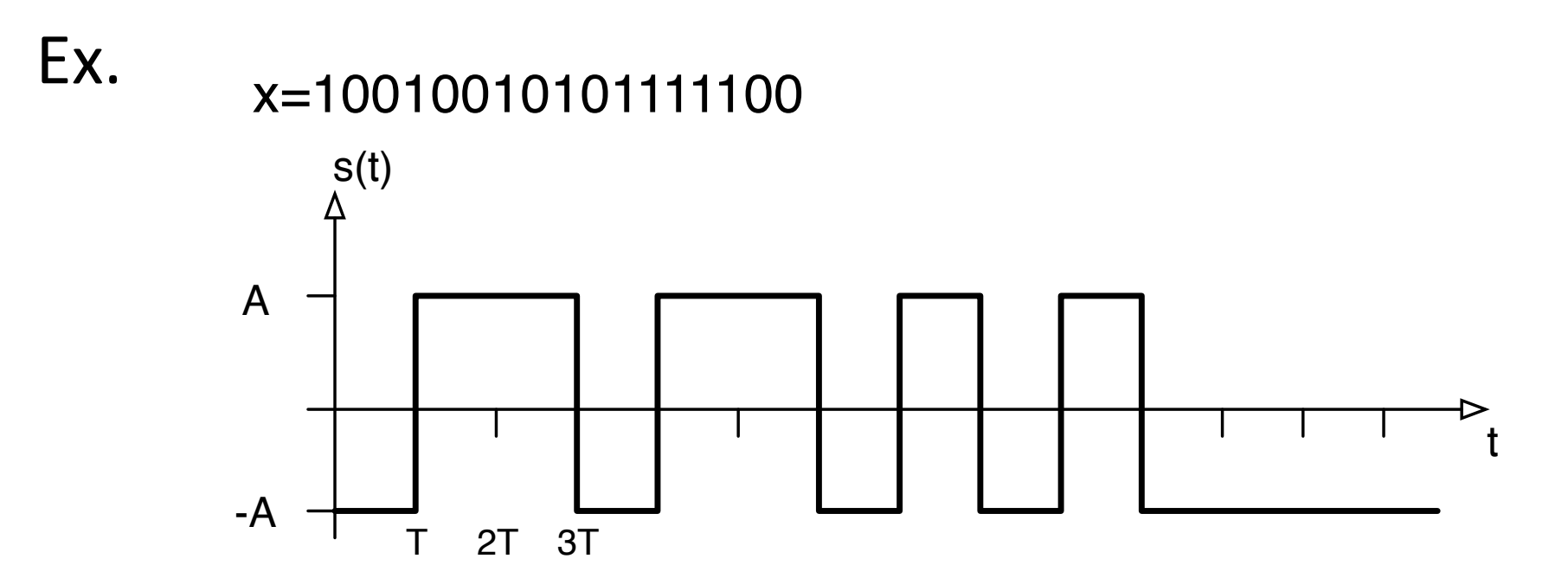

## **Description of general signal**

With the pulse form  $g(t) = A, 0 \le t < T_s$ , the signals can be described as

$$
s(t) = \sum_{n} a_n g(t - nT_s)
$$

Two signal alternatives

On-off keying

$$
a_n = x_n \qquad \Rightarrow s_0(t) = 0 \text{ and } s_1(t) = g(t)
$$

NRZ

$$
a_n = (-1)^{x_n} \Rightarrow s_0(t) = g(t)
$$
 and  $s_1(t) = -g(t)$ 

#### **Manchester coding**

• To get a zero passing in each signal time, split the pulse shape  $g(t)$  in two parts and use  $+/-$  as amplitude.

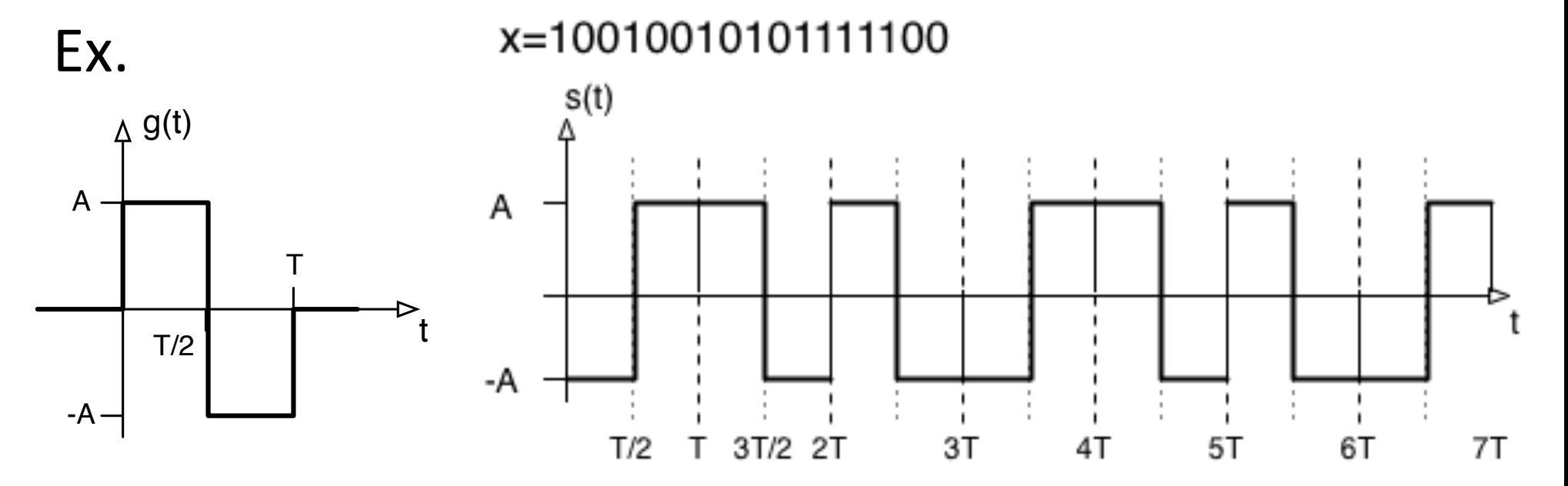

#### **Differential Manchester coding**

- Use a zero transition at the start to indicate the data.
- $\blacksquare$  For a transmitted 0 the same pulse as previous slot is used, while for a transmitted 1 the inverted pulse is used, i.e.  $a_n = a_{n-1} (-1)^{x_n}$

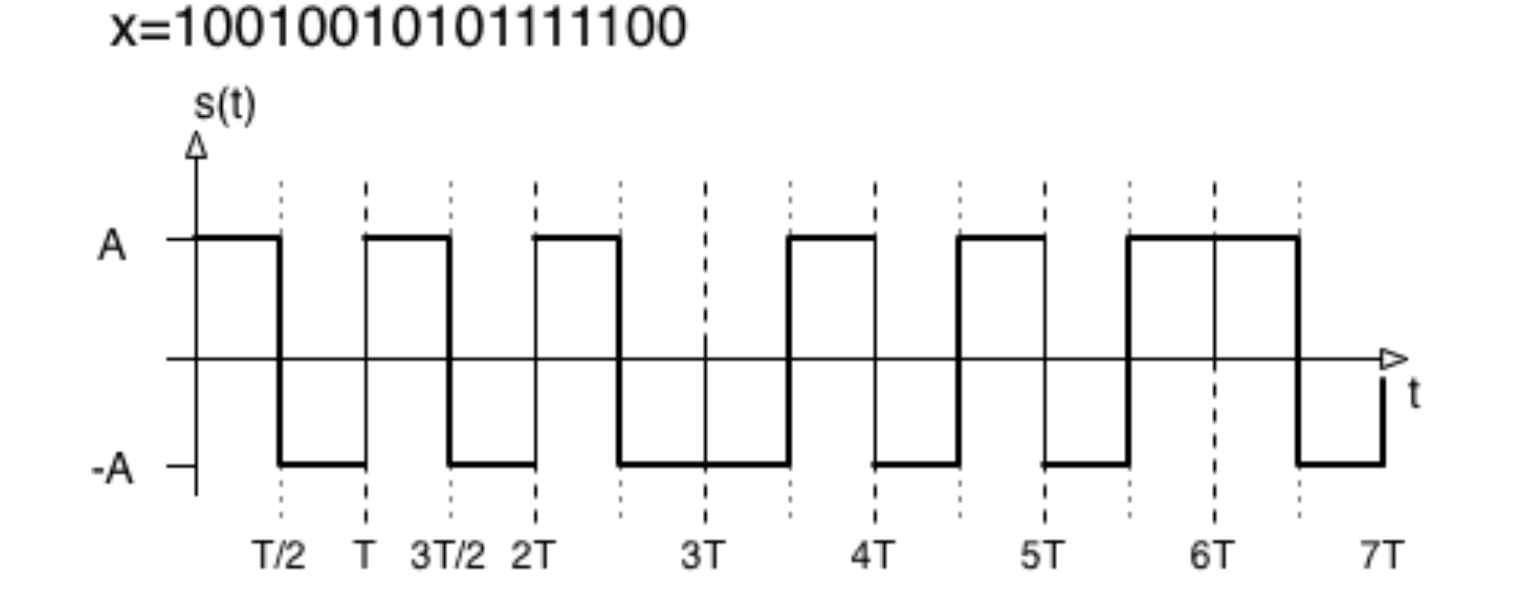

## **PAM (Pulse Amplitude Modulation)**

- NRZ and Manchester are forms of binary PAM
- The data is stored in the amplitude and transmitted with a pulse shape  $q(t)$

$$
a(t) = a_n \cdot g(t) \qquad a_n = (-1)^x
$$

§ Graphical representation

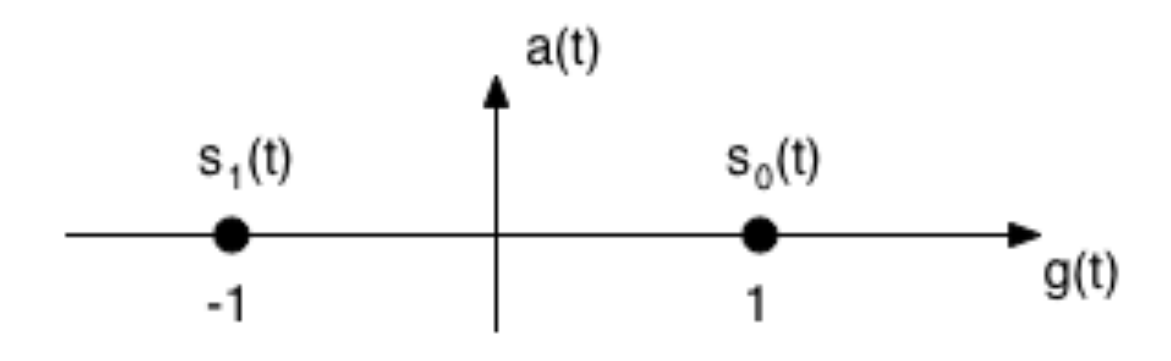

#### **M-PAM**

■Use *M* amplitude levels to represent *k=log*<sub>2</sub>(*M*) bits

■Ex. Two bits per signal (4-PAM)

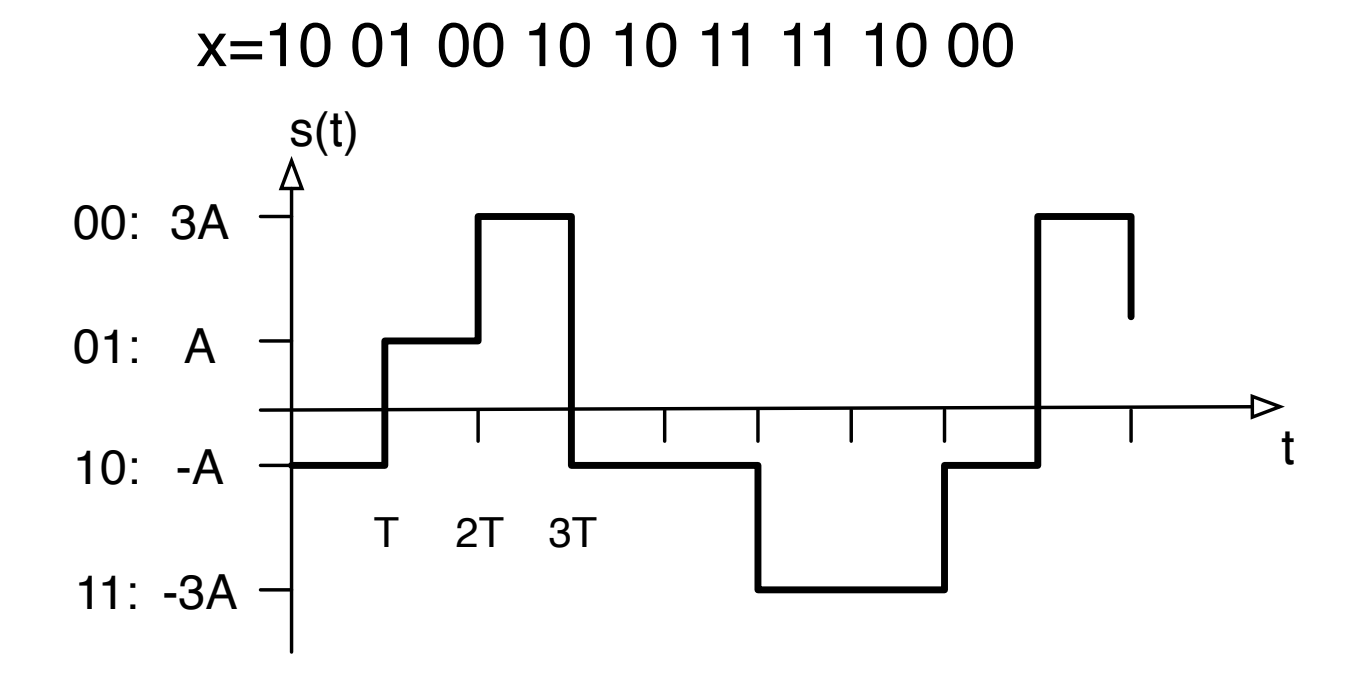

#### **M-PAM**

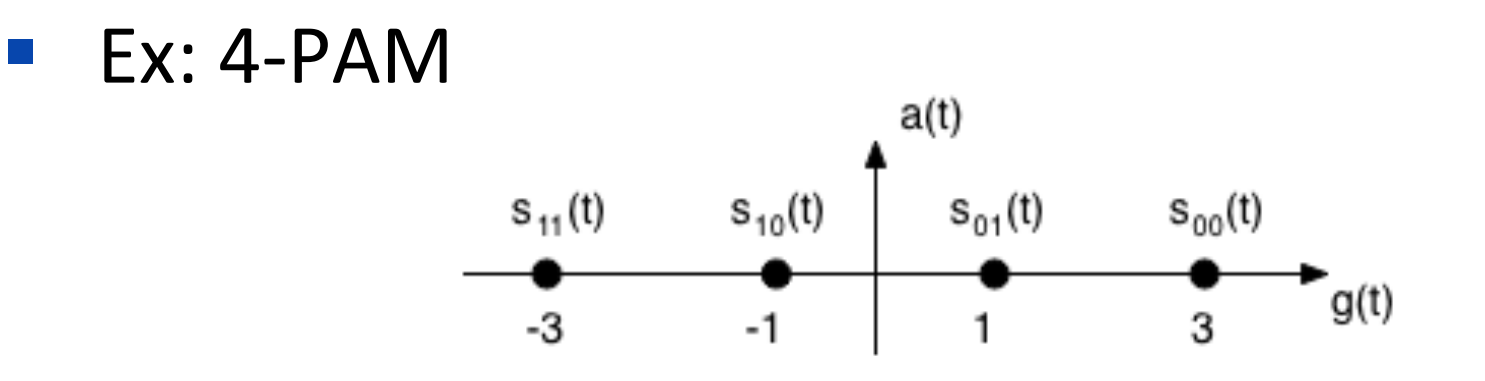

■ Ex: 8-PAM

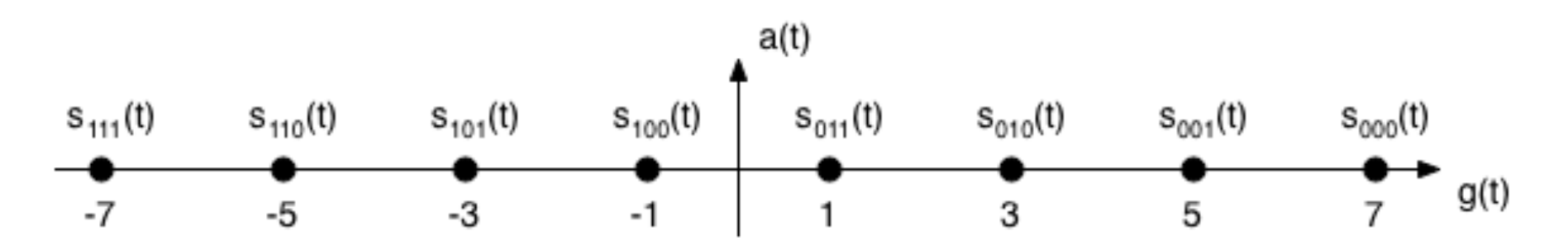

# **Bandwidth of signal**

- **F** The **bandwidth**, *W*, is the (positive side) frequency band occupied by the signal
- So far, only **base-band** signals (centered around  $f=0$ )

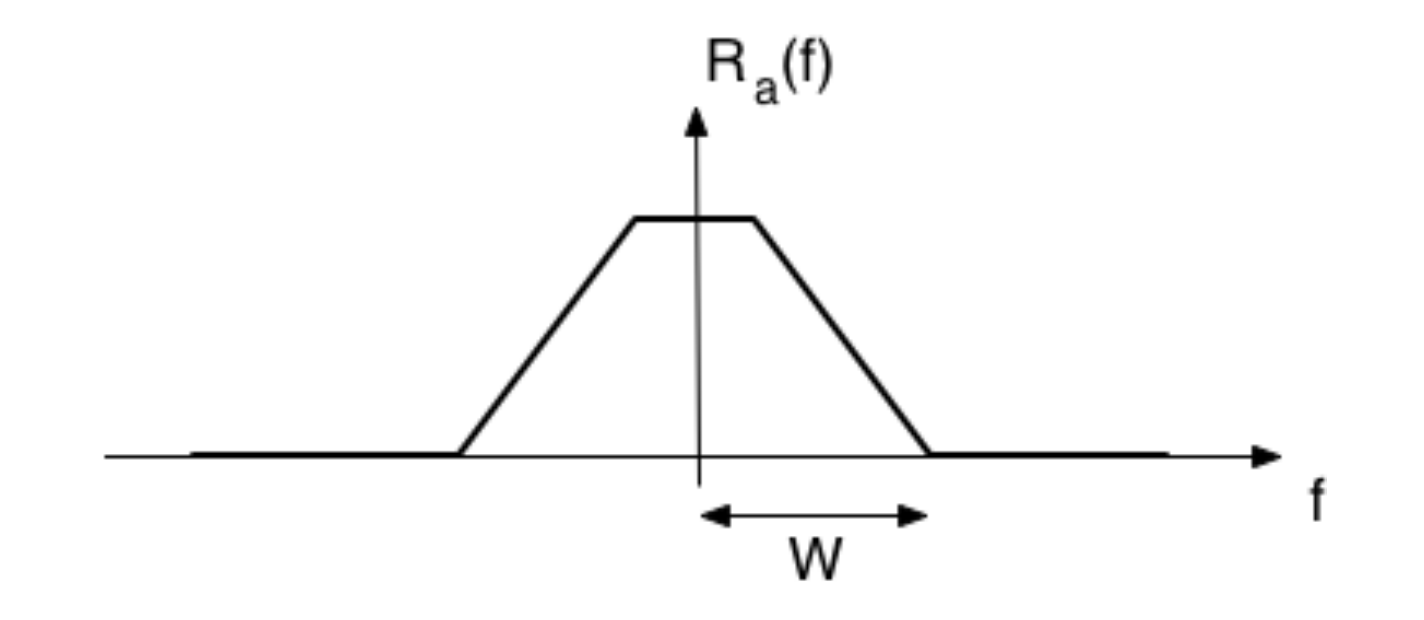

## **Pass-band signal**

- The following multiplication centers the signal around the carrier frequency  $f_0$  $s(t) = a(t) \cdot \cos(2\pi f_0 t)$ where  $a(t)$  is a base-band signal
- Frequency modulate the signal to a carrier frequency  $f_0$

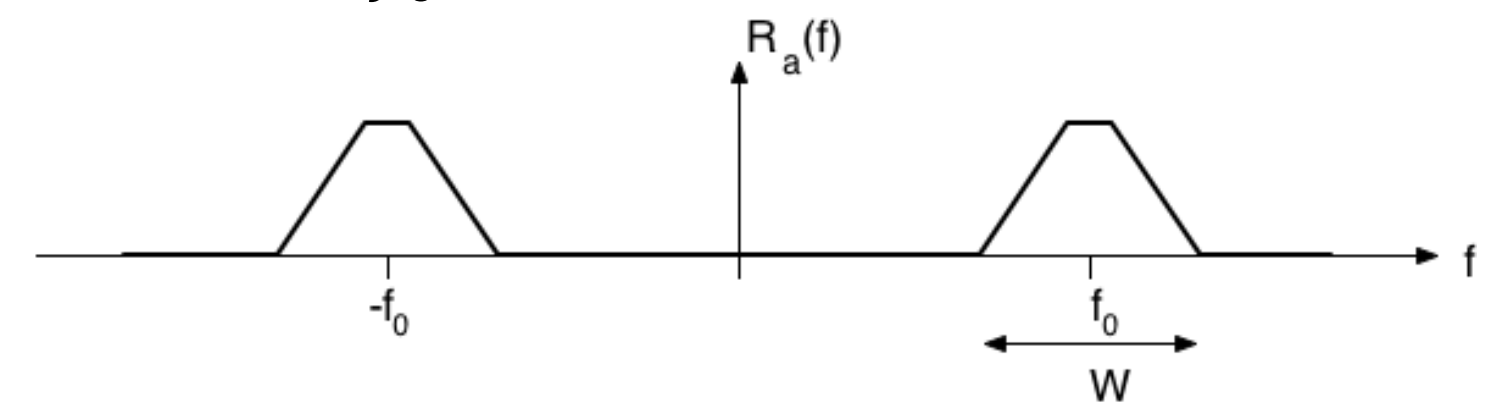

#### **Modulation in frequency**

*f*

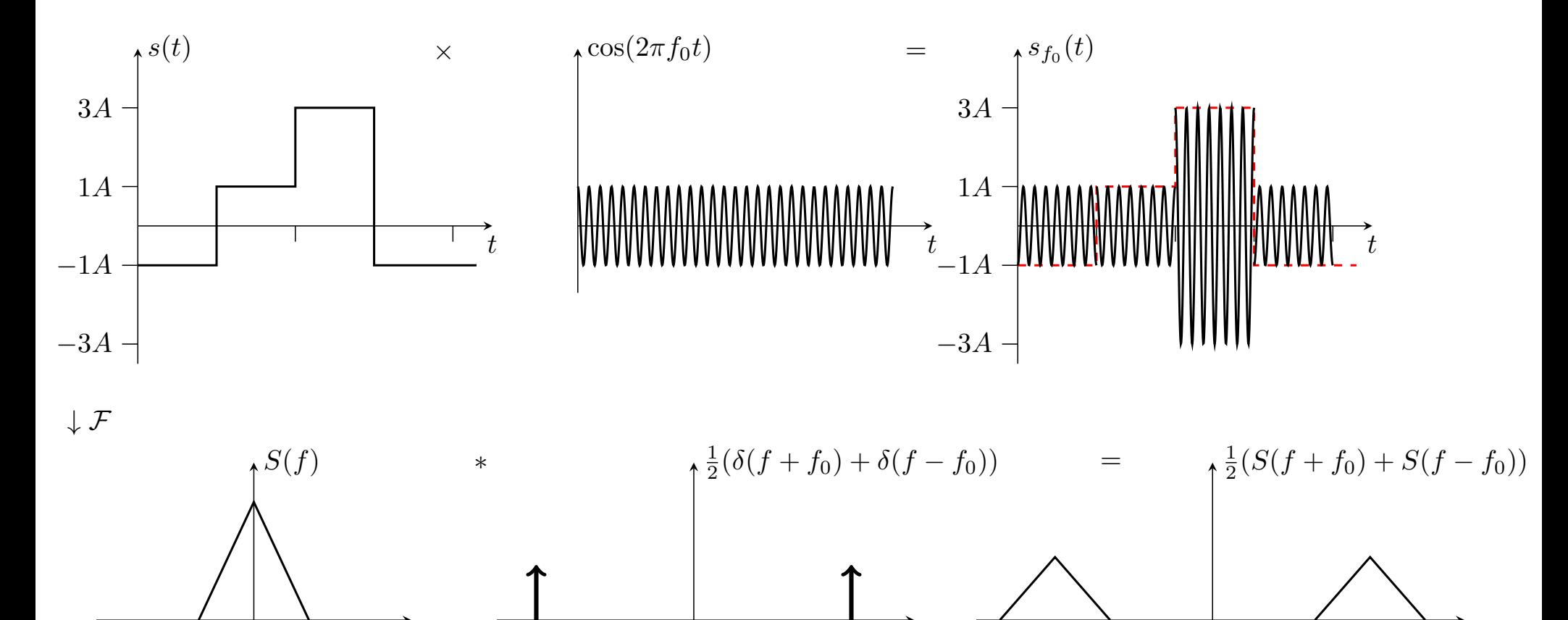

 $-f_0$  *f*<sub>0</sub> *f*<sub>0</sub> *f*<sub>0</sub>

 $-f_0$  *f*<sub>0</sub> *f*<sub>0</sub> *f* 

## **ASK (Amplitude Shift Keying)**

**•** Use on-off keying at frequency  $f_0$ .

$$
s(t) = \sum_{n} x_n g(t - nT) \cos(2\pi f_0 t)
$$

 $\blacksquare$  Ex.  $x=100100101011111100$ 

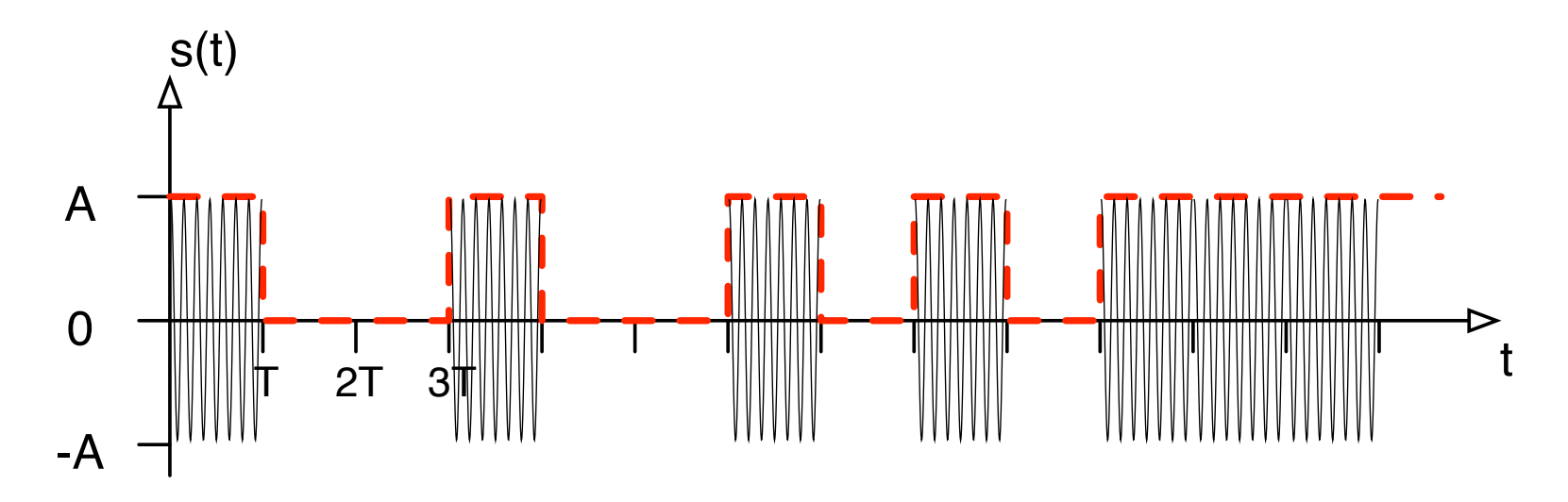

# **BPSK (Binary Phase Shift Keying) BPSK (Binary Phase Shift Keying)**

Use NRZ at frequency  $f_0$ , but view information in phase BPSK<br>Just

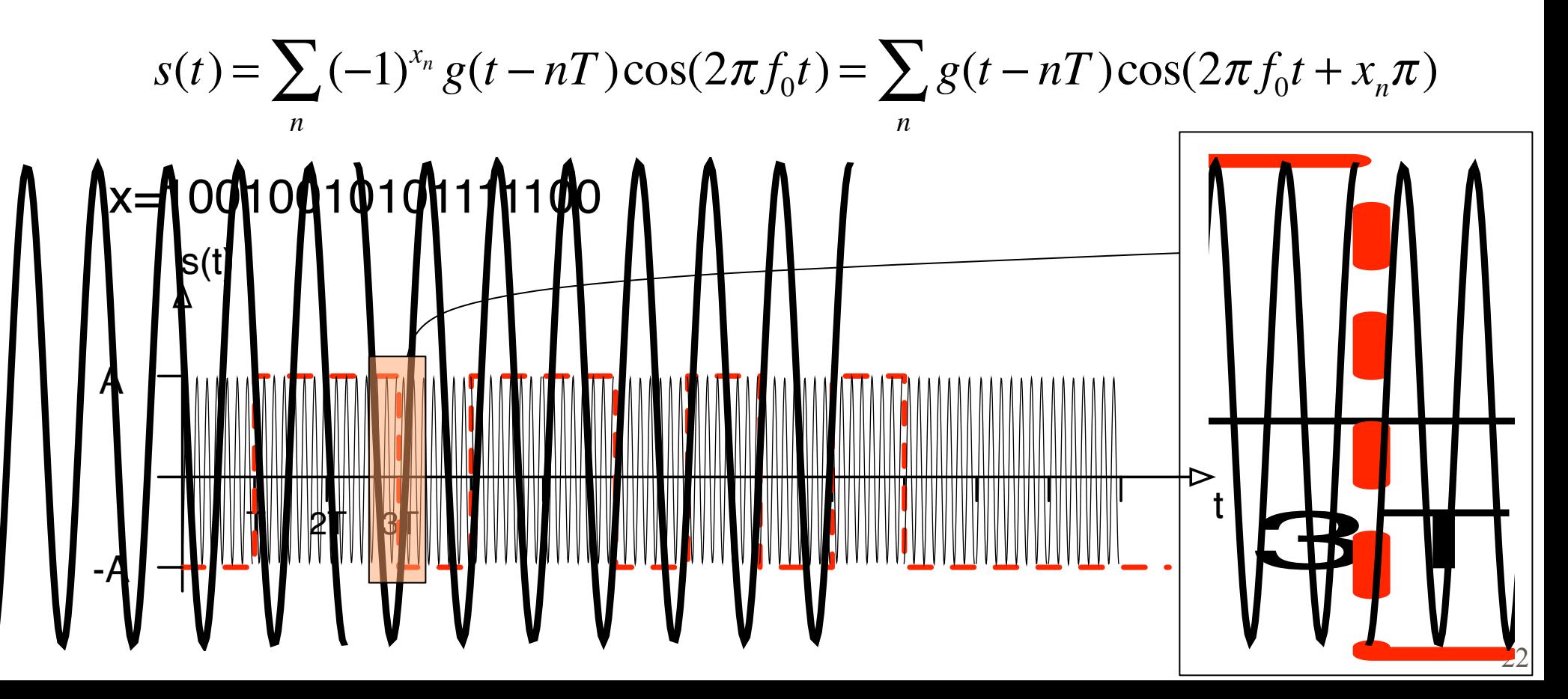

## **M-QAM (Quadrature Amplitude Modulation)**

Use that  $\cos(2\pi f_0 t)$  and  $\sin(2\pi f_0 t)$  are orthogonal (for high  $f_0$ ) to combine two orthogonal M-PAM constellations

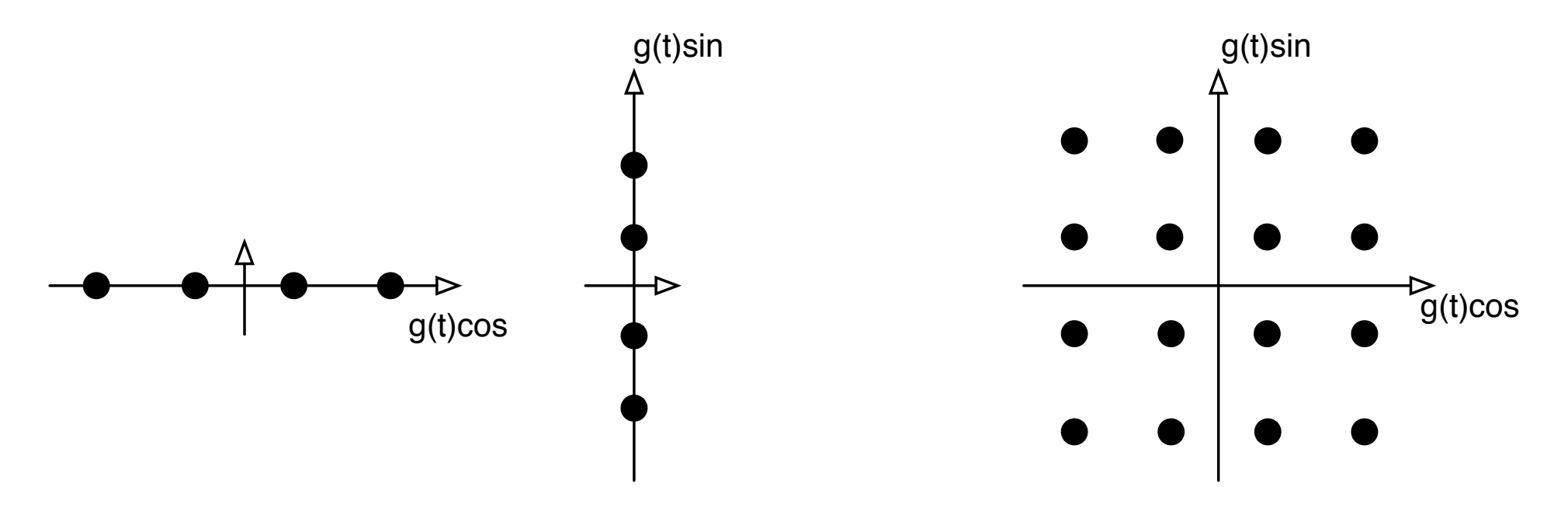

#### **OFDM Orthogonal Frequency Division Multiplexing**

- N QAM signals combined in an orthogonal manner
- Used in e.g. xDSL, WiFi, DVB-C&T&H, LTE, etc

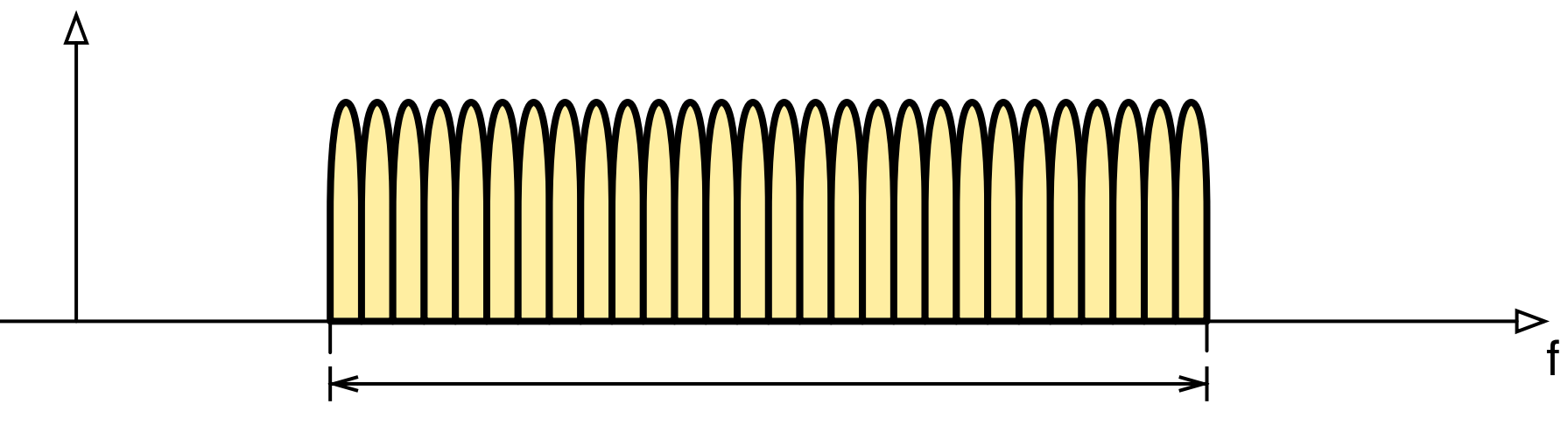

#### **Idea of OFDM implementation**

Frequency domain | Time domain

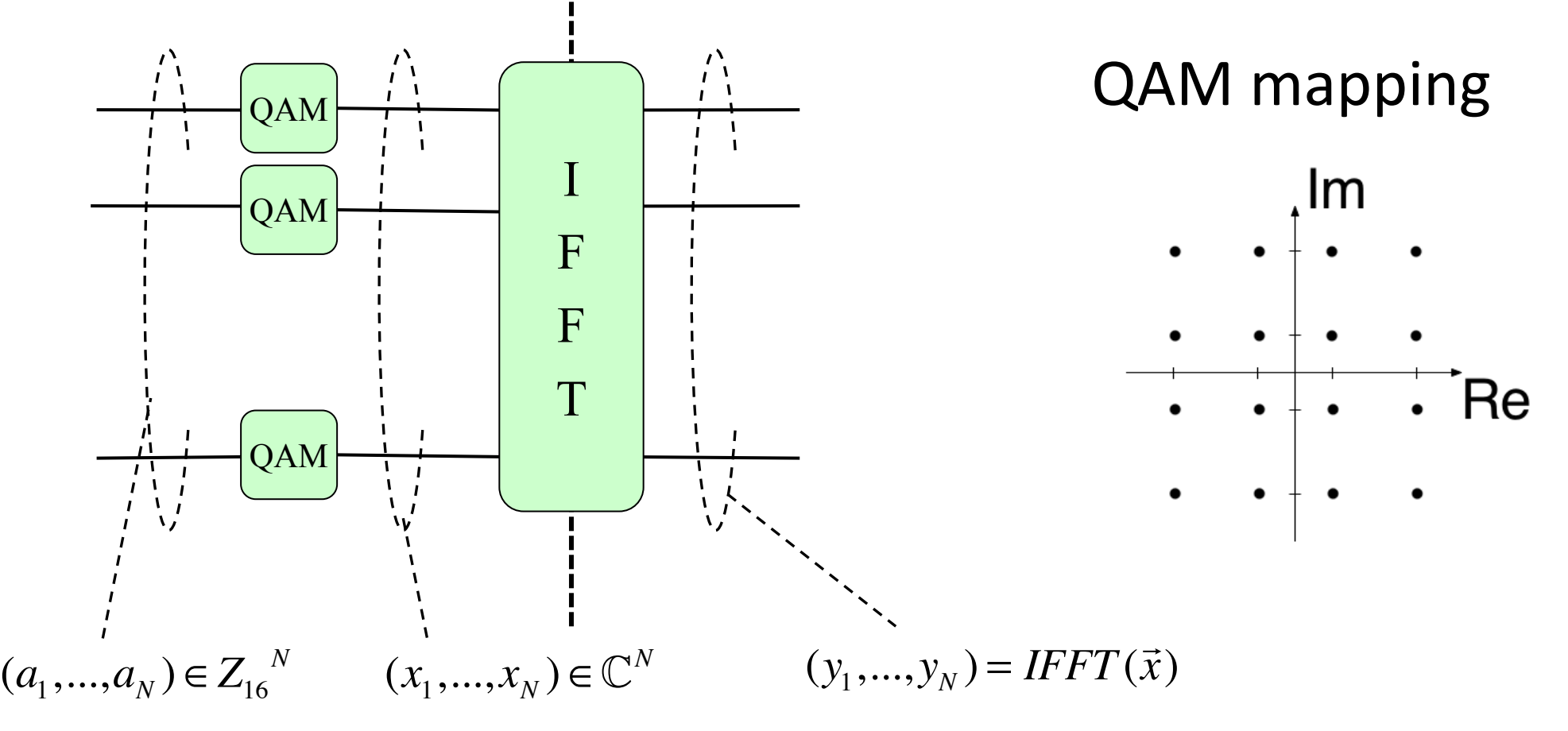

# **Some important parameters**

*k*=bit per symbol

- $\blacksquare$   $\top$ <sub>s</sub> time per symbol  $T_b = T_s / k$  time per bit
- 
- $E_s$  energy per symbol
- R<sub>s</sub> symbol per second R<sub>b</sub>=kR<sub>s</sub> bit per second [bps]
	- $E_{b} = E_{s} / k$  energy per bit
- SNR, Signal to noise ratio
	- average signal power relative to noise power
- *W* Bandwidth, frequency band occupied by signal
- Bandwidth efficiency: bits per second per Hz [bps/Hz]

$$
\rho = \frac{R_b}{W}
$$

# **Impairments on the communication channel (link)**

- **•** Attenuation
- Multipath propagation (fading)
- Noise

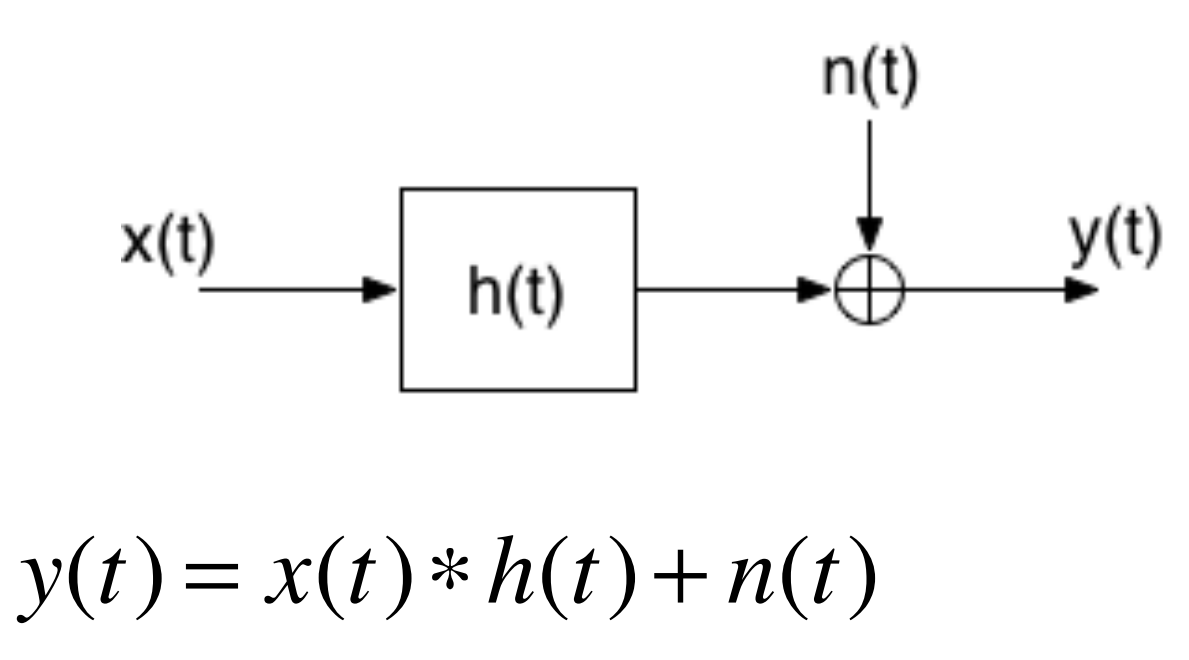

## **Noise disturbances**

- Thermal noise (Johnson-Nyquist)
	- Generated by current in a conductor
	- $-174$  dBm/Hz  $(=3.98*10^{-18}$  mW/Hz)
- Impulse noise (Often user generated, e.g. electrical switches)
- Intermodulation noise (From other systems)
- Cross-talk (Users in the same system)
- Background noise (Misc disturbances)

https://en.wikipedia.org/wiki/Johnson-Nyquist\_noise

## **Some Information Theory Entropy**

■ Discrete case: *X* discrete random variable

$$
H(X) = E[-\log_2 p(X)] = -\sum_{x} p(x) \log_2 p(x)
$$

Entropy is uncertainty of outcome (for discrete case)

■ Continuous case: *X* continuous random variable

$$
H(X) = E[-\log_2 f(X)] = -\int_R f(x) \log_2 f(x) dx
$$

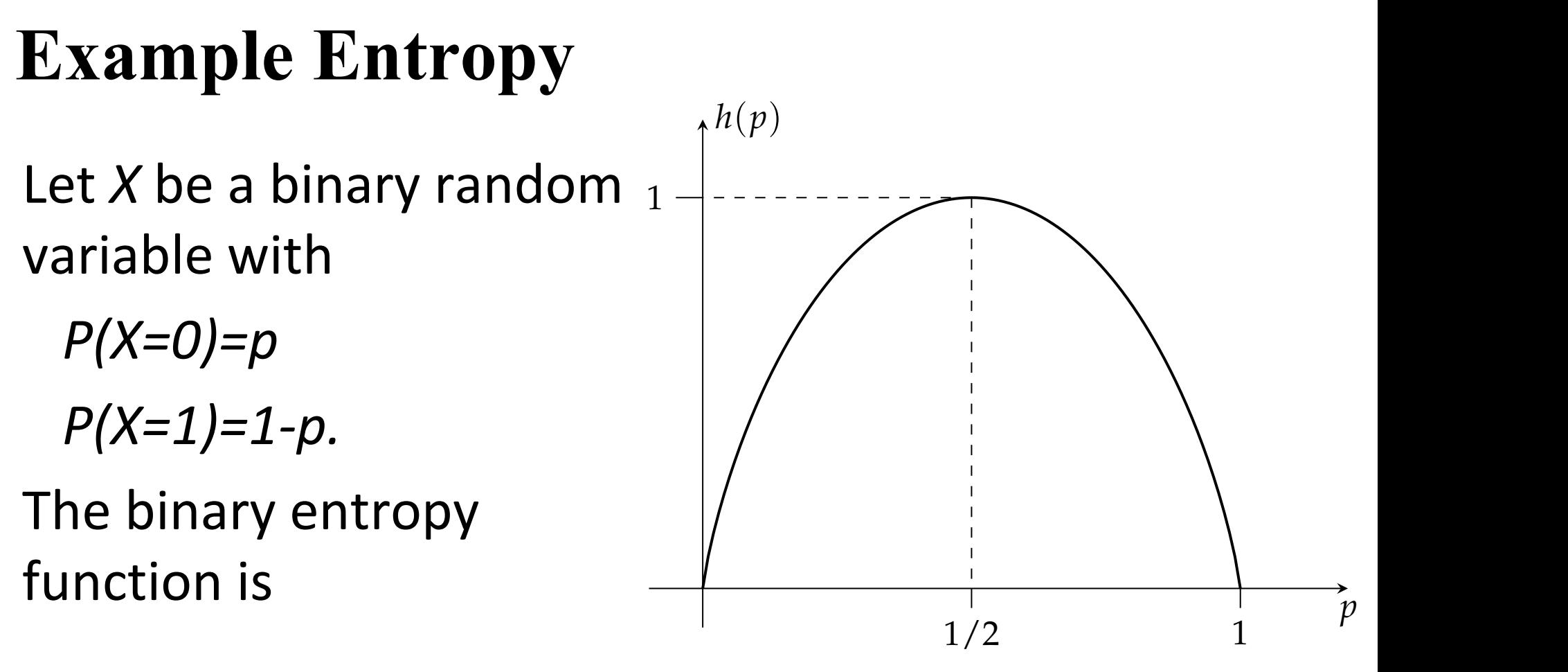

 $h(p) = -p \log_2 p - (1-p) \log_2 (1-p)$  $\left(1, 1\right)$ 

# **Compression**

The entropy sets a limit on the compression ratio

■ Consider a source for *X* with *N* symbols and the distribution  $P(N)$ . In average a symbol must be represented by at least  $H(P)$  bits.

- Well known compression algorithms are *zip*, *qz*, *png*, *Huffman*
- § Lossy compression e.g. *jpeg* and *mpeg*

#### **Some more Information Theory Mutual information**

- Let *X* and *Y* be two random variables
- **•** The information about X by observing Y is given by

$$
I(X;Y) = E\left[\log_2 \frac{P(X,Y)}{P(X)P(Y)}\right]
$$

**F** This gives

$$
I(X;Y) = H(X) + H(Y) - H(X,Y)
$$

## **Example Mutual Information**

The random variables X and Y has the joint distribution

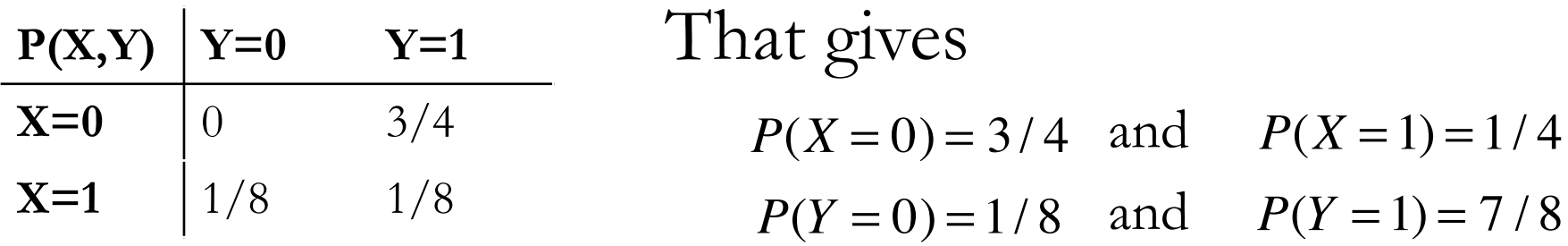

Entropies:  $H(X) = h(\frac{1}{4}) = 0.8114$  $H(Y) = h(\frac{1}{8}) = 0.5436$  $H(X,Y) = -\frac{3}{4} \log \frac{3}{4} - \frac{1}{8} \log \frac{1}{8} - \frac{1}{8} \log \frac{1}{8} = 1.0613$ 

Information: *I*(*X*;*Y* ) = *H*(*X*)+ *H*(*Y* )− *H*(*X*,*Y* ) = 0.2936

#### **Some Information Theory Channel capacity**

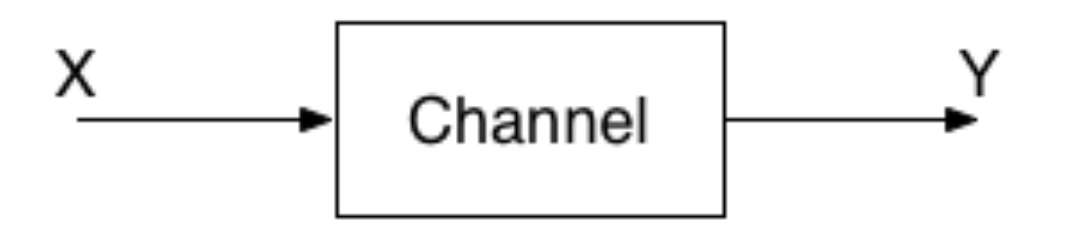

- $\blacksquare$  The channel is a model of the transmission link.
- Transmit *X* and receive *Y*. How much information can the receiver get from the transmitter?
- **The channel capacity is defined as**

 $C = \max$ *p*(*x*) *I*(*X*;*Y* )

# **AWGN**

#### **Additive White Gaussian Noise channel**

- Let X be band-limited in bandwidth W
- $Y = X + N$  , where  $N \sim N\big(0,\sqrt{N_0/2}\,\big)$
- The capacity is

$$
C = W \log_2 \left( 1 + \frac{P}{N_0 W} \right) \quad \text{[bps]}
$$

- where *P* is the power of *X*, i.e.  $E[X^2]=P$ .
- It is not possible to get higher data rate on this channel!

# **AWGN Example (VDSL)**

- Consider a channel with  $W = 17 MHz$  $P_{\Lambda} = -60$  dBm/Hz  $N_0 = -145$  dBm/Hz
- **Power**  $P = 10^{-60/10} \cdot 17 \cdot 10^6$  mW
- Noise  $N_0 = 10^{-145/10}$  mW/Hz
- Capacity  $C = W \log \left( 1 + \frac{P}{N_0 W} \right) = W \log \left( 1 + \frac{10^{-60/10}}{10^{-145/10}} \right) = 480$  Mbps

# **Shannon's fundamental limit**

**Plot capacity vs W** Plet W ->  $\circ$ 

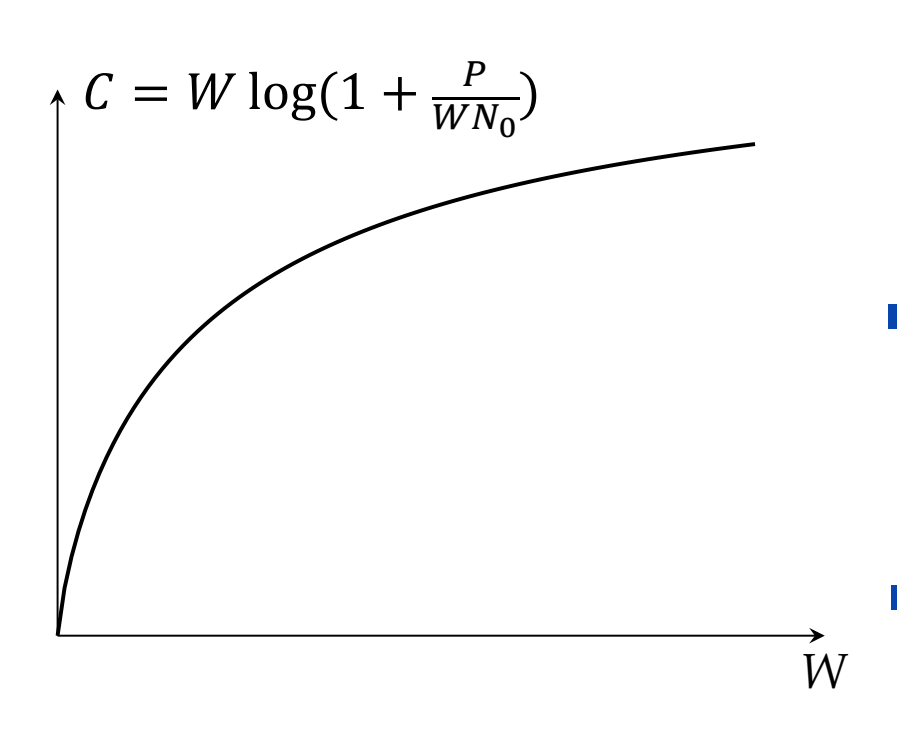

**Figure 1.7:** Is there a limit?

\n- Let 
$$
W \rightarrow \infty
$$
\n- $C_{\infty} = \lim_{W \to \infty} W \log \left( 1 + \frac{P/N_0}{W} \right)$
\n- $= \lim_{W \to \infty} \log \left( 1 + \frac{P/N_0}{W} \right)^W = \log e^{P/N_0} = \frac{P/N_0}{\ln 2}$
\n- With  $E_b = PT_b$  and  $T_s = kT_b$
\n

With 
$$
E_b = PT_b
$$
 and  $T_s = kT_b$   

$$
\frac{C_{\infty}}{R_b} = \frac{E_b / N_0}{\ln 2} > 1
$$

Which gives the *fundamental limit*

$$
\frac{E_b}{N_0} > \ln 2 = -1.59 dB
$$

#### **AWGN with attenuation**

- Let *X* be bandlimited in bandwidth *W*
- Let *G* be attenuation on channel, *G<1*

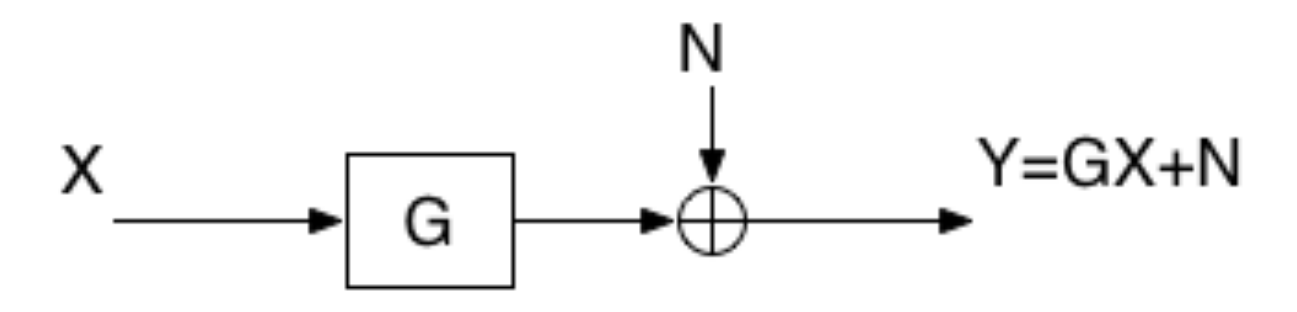

The capacity is

$$
C = W \log_2 \left( 1 + \frac{|G|^2 P}{N_0 W} \right) \quad \text{[in bit/s]}
$$